## **Focus Training Services #301, 3rd floor, Nagasuri Plazza, Satyam theatre Road Ameerpet Above bank of India (BOI)**

Java training teaches students with little or no programming experience to begin to learn programming using the Java programming language. It explores the significance of object-oriented programming.

### **Learn To:**

- Use various Java programming language constructs to create several Java technology applications.
- Use decision and looping constructs and methods to dictate program flow.
- Perform basic error handling for your Java technology programs.
- Implement intermediate Java programming and objectoriented (OO) concepts in Java technology programs.
- Construct and deploy small-tomedium scale web applications found in intranet and lowvolume commercial sites by using JavaServer Page (JSP page) technology and servlets

# **Benefits to You**

By investing in this course, you'll develop a solid foundation in the Java programming language upon which to base continued work and training. It features the Java Platform, Standard Edition 7 (Java SE 7), and uses the Java SE Development Kit 7 (JDK 7) product.

# **Prerequisite**

Any Graduate but knowledge of any programming is suggested

# **Java Online Training Course Content**

#### **1. Getting Started with OOPS and Java**

- Object-Oriented Programming
- Introduction to Object-Oriented Programming
- Encapsulation Inheritance
- 
- Polymorphism
- Abstraction

# **Java Course Content**

- What is Java?
- History of Java
- How to get Java
- Compiling and interpreting application
- The JDK Directory Structure
- Inside JVM
- A first java program
- Introduce SOP and Scanner
- Comments (Line, Block, Java Doc)

#### **2.Datatypes and Variables**

- Primitive Datatypes
- Non-Primitive Datatypes
- Declarations
- Variable Names
- Numeric Literals
- Character Literals
- String Literals
- The Dot Operator

## **3.Operators and Expressions**

- Assignment Operator
- Arithmetic Operator
- Relational Operators
- Logical Operators
- Increment and Decrement Oprators
- Oprate-Assign Operators(+=,etc.)
- The Conditional Oprator
- Operator Precedence
- Implicit Type Conversions
- The Cast Operator

#### **4.Control Flow**

- Expressions
- **Statements**
- Conditional(if) Statements
- Adding an else if
- Conditional (switch) Statements
- While and do-while Loops
- For Loops
- The continue Statement

**[www.focustech.in](http://www.focustech.in/) [info@focustech.in](mailto:info@focustech.in) 040-66100999, 8801105544**

The Break Statement

### **5.Arrays**

One Dimentional Arrays

**Focus Training Services** 

Your Indining Partner

- Multi-Dimentional Arrays
- Enhanced For Loop

#### **6.Introducing Classes**

- Classes and Objects
- Fields and Methods
- Methods
- Calling Methods
- Defining Methods
- Method Parameters
- Method Overloading
- Variable argument parameters methods
- **Constructors**
- Garbage Collection
- Access Modifier (private, public, protected, default)
- Non-Access Modifier (static, final, abstract)
- keywords: this
- Wrapper Classes
	- String, StringBuilder and StringBuffer

#### **7.Inheritance in Java**

- Inheritance
- Inheritance in Java
- Method Overriding
- Keywords (Super & Final)
- Abstract Clases
- Interfaces

#### **8.Inner Classes and Packages**

- Inner Classes Concept
- Anonymous Inner Class
- Static inner class
- Packages
- Defining Packages
- Package Scope
- CLASSPATH and Finding Packages
- The import Statement
- Static Imports

#### **9.Exception Handling**

- **•** Exception Overview
- Catching Exceptions The Finally Block

Exceptions

 Exception Methods Declaring Exceptions Defining and Throwing

## **Focus Training Services #301, 3rd floor, Nagasuri Plazza, Satyam theatre Road Ameerpet Above bank of India (BOI)**

Errors and RuntimeExceptions

#### **10.Input/Output Streams**

- Overview of Streams
- Bytes vs. Characters
- Converting Byte Streams to Character Streams
- File I/O
- Binary Input and Output
- Basic and Filtered Streams
- Serialization
- Reading and Writing Objects
- Print Writer Class
- Scanner Class
- File Class

#### **11.MultiThreading in Java**

- Non-Threaded Applications
- Threaded Applications
- Creating Threads
- Thread States
- Runnable Threads
- Coordinating Threads
- Interrupting Threads
- Runnable Interface
- Synchronizing Threads
- Interthread Communication
- **ThreadGroups**
- Advanced Locking Concepts

#### **12.Collection Framework and Generics**

- Generics
- The Collection Framework
- The List Interface
- ListImplementation Classes
- The Set Interface
- Set Implementation Classes
- The List Interface
- List Implementation Classes
- The Map Interface
- Map Implementation Classes
- Sorting with Comparator and **Comparable**
- Sorting Lists and Arrays
- Collections Utility Methods

#### **13.Internalization and Property**

#### **class**

- Internalizing application
- Locale
- ResourceBundle
- Properties class

# **Java Course Content**

- Date Time formatter
- Number Formatter

#### **14. Date and Time Handling in**

**Java**

- Date
- Calender
- SimpleDateFormat

#### **15. Neworking Basics and Classes**

- Url
- UrlConnection
- HttpUrlConnection

## **16. Introduction to Eclipse**

# **17.Introduction to standalone**

## **application and Applet**

- (Optional:If required for project)
- Introduction to AWT
- Introduction to Swing

# **Advance Java Training - Course Outline**

#### **1.0 Eclipse**

- Eclipse Introduction
- Project definition and configurations
- Execution and debugging
- Advance features

## **2.0 JDBC**

- JDBC Introduction
- JDBC Architecture
- Java Database Connectivity Steps
- Test JDBC Driver Installation & Connection
- Types of JDBC Drivers
- Inserting Data into SQL Tables
- Retrieving Data from SQL Tables
- Update SQL Tables

#### **3.0. Servlet**

History of Web Applications

**[www.focustech.in](http://www.focustech.in/) [info@focustech.in](mailto:info@focustech.in) 040-66100999, 8801105544**

Support for Servlets

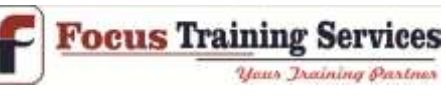

- Your Iraining Partner
- HTTP Servlet Basics
- The Servlet Lifecycle
- Retrieving Information
- Sending HTML Information
- Sending Multimedia Content
- Advance Servlet Features (Forward ,Include, Redirect)
- Session Tracking
- Security<sup>®</sup>
- Database Connectivity
- What's New in the Servlet API

## **4.0. JSP**

- Introduction to JSP
- Introducing Java Server Pages Technology

JSP file from HTML file JSP Elements (Directives, Declaration, Scriplets, Actions) Introduction to the JSP tags Accessing database from JSP Working with JSP Sessions JSP Cookies Example JSP and JavaBeans Disabling Session in JSP JSP and JavaBeans

Retrieving the data posted to a

JavaServer Pages Standard Tag

- JSP Architecture
- Reading the Request Information

Library (JSTL) File uploading